Commencer par vous identifier et inviter vos participants à s'identifier. Cela vous permettra de savoir qui est entrain d'écrire

En haut à votre droite, cliquez sur le petit bonhomme et saisissez votre nom

 $\pmb{\times}$ 

From: <https://doc.zourit.net/>- **Doc, doc Zourit ?**

Permanent link: **<https://doc.zourit.net/doku.php?id=outils:pads:fonctionnalites&rev=1585645217>**

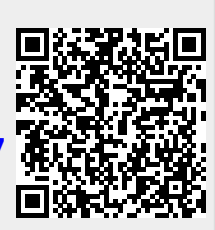

Last update: **2020/04/01 21:46**